# ROS comme plateforme de recherche à l'IGN Structuration et interopérabilité

**David Vandergucht, Mathieu Brédif, LASTIG, Matis**  $\overline{\phantom{a}}$ 

#### Plan

- **Les activités de recherche à l'IGN: le laboratoire LaSTIG**
	- que fait-on ?
	- qui fait du ROS ?
- **Pourquoi sommes nous passés sur ROS ?**
- **Deux projets utilisant ROS:**
	- Things2Do
	- LI³DS
- **Intégration de projets tiers**
- **Perspectives**

# L'IGN et le laboratoire Lastig

**L'institut National de l'Information Géographique et Forestière:**

- **Opérateur de référence de l'État en matière d'information géographique**
	- Développement de référentiels, produits et géoservices.
	- Mise en œuvre des politiques publiques de prévention des risques, d'aménagement du territoire, de développement durable, de défense et de sécurité.

#### **5 équipes de recherches, dont deux impliquées dans des problématiques robotique et / ou temps réel**

- **Lif ← Inventaire Forestier**
- **Lareg ← Géodésie**
- **Cogit ← Systèmes d'information géographique, Cartographie**
- **Matis ← Reconstruction 3D, télédétection et indexation d'images**
- Loemi ← Instrumentation

(s N

#### **Matis**

- **Acquisition 3D urbaine**
	- Image et LiDAR
- **Estimation de pose 3D / photgrammetrie**
- **Reconstruction 3D**
- **Indexation d'images**
- **Télédétection** 
	- (urbain / aérien / satellite)
- **Visualisation**

- **Caméras aériennes de l'IGN**
- **Capteurs GPS portables**
- **LiDAR Raman**
- **Caméra légère à usage photogrammétrique**
- **Intégration de capteurs pour l'acquisition.**

#### **Matis**

- **Acquisition 3D urbaine**
	- Image et LiDAR
- **Estimation de pose 3D / photgrammetrie**
- **Reconstruction 3D**
- **Indexation d'images**
- **Télédétection** 
	- (urbain / aérien / satellite)
- **Visualisation**

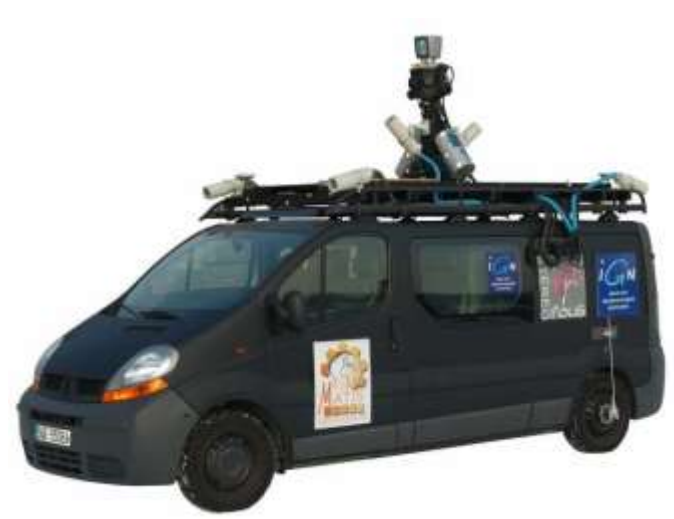

#### **Loemi**

- **Caméras aériennes de l'IGN**
- **Capteurs GPS portables**
- **LiDAR Raman**
- **Caméra légère à usage photogrammétrique**
- **Intégration de capteurs pour l'acquisition.**

#### **Matis**

- **Acquisition 3D urbaine**
	- Image et LiDAR
- **Estimation de pose 3D / photgrammetrie**
- **Reconstruction 3D**
- **Indexation d'images**
- **Télédétection** 
	- (urbain / aérien / satellite)
- **Visualisation**

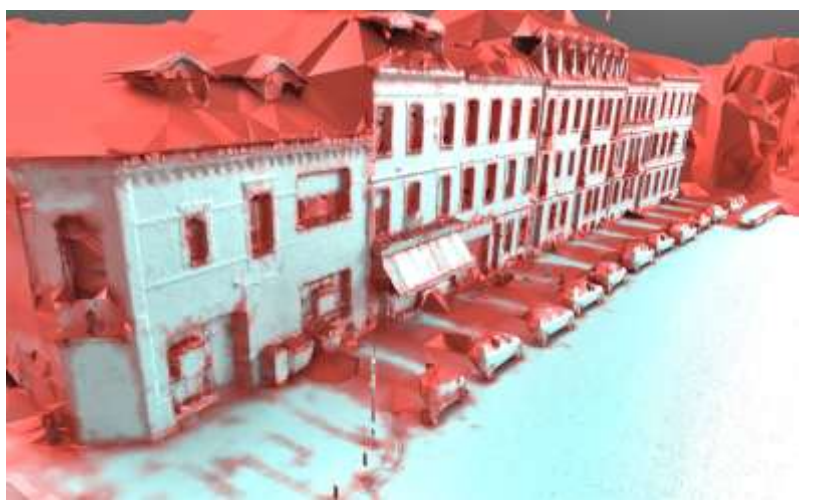

#### **Loemi**

- **Caméras aériennes de l'IGN**
- **Capteurs GPS portables**
- **LiDAR Raman**
- **Caméra légère à usage photogrammétrique**
- **Intégration de capteurs pour l'acquisition.**

#### **Matis**

- **Acquisition 3D urbaine**
	- Image et LiDAR
- **Estimation de pose 3D / photgrammetrie**
- **Reconstruction 3D**
- **Indexation d'images**
- **Télédétection** 
	- (urbain / aérien / satellite)
- **Visualisation**

#### **Loemi**

- Caméras aériennes de l'IGN
- **Capteurs GPS portables**
- **LiDAR Raman**
- **Caméra légère à usage photogrammétrique**
- **Intégration de capteurs pour l'acquisition.**

GI

#### Retrieve images by decreasing order of similarity

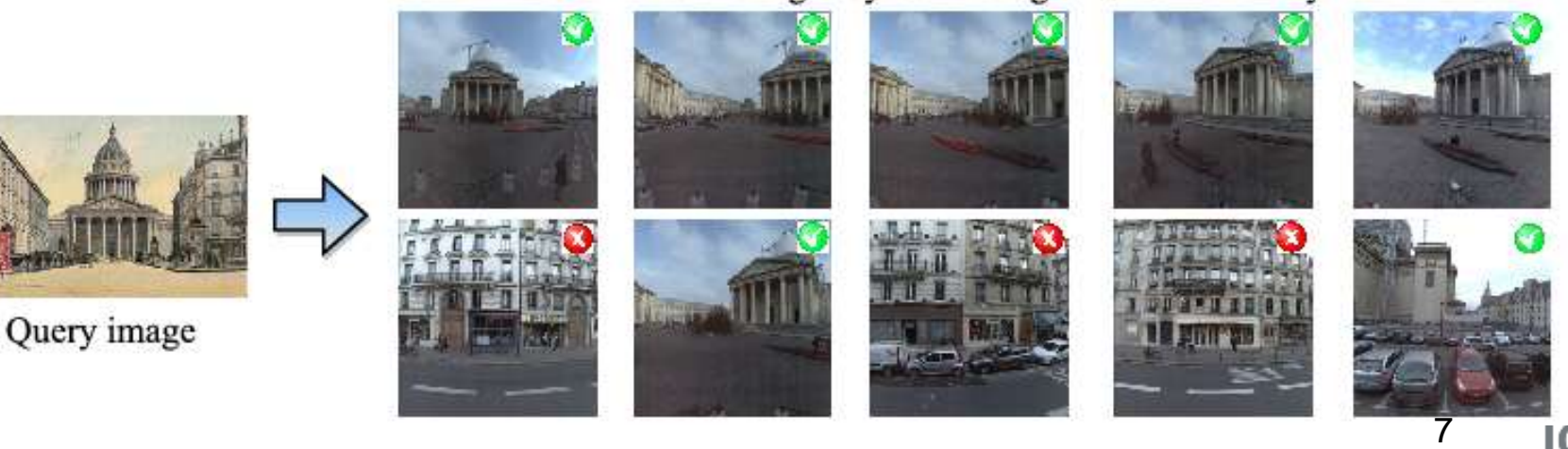

#### **Matis**

- **Acquisition 3D urbaine**
	- Image et LiDAR
- **Estimation de pose 3D / photgrammetrie**
- **Reconstruction 3D**
- **Indexation d'images**
- **Télédétection** 
	- (urbain / aérien / satellite)
- **Visualisation**

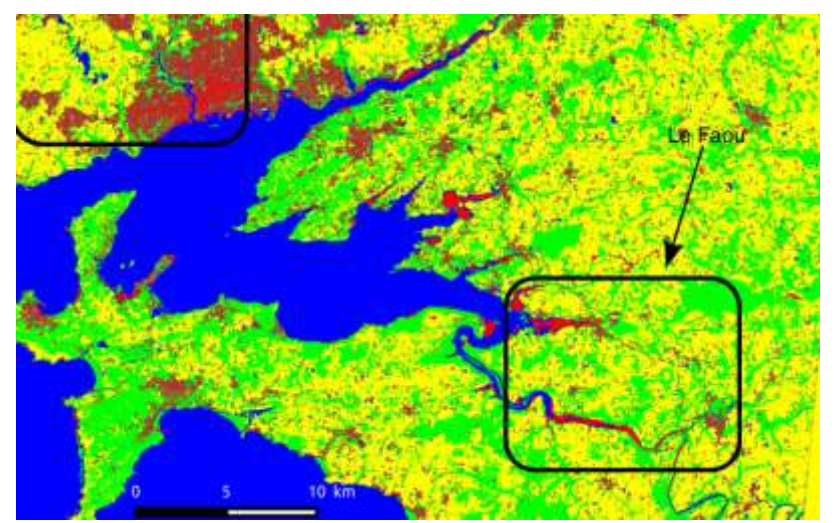

#### **Loemi**

- **Caméras aériennes de l'IGN**
- **Capteurs GPS portables**
- **LiDAR Raman**
- **Caméra légère à usage photogrammétrique**
- **Intégration de capteurs pour l'acquisition.**

#### **Matis**

- **Acquisition 3D urbaine**
	- Image et LiDAR
- **Estimation de pose 3D / photgrammetrie**
- **Reconstruction 3D**
- **Indexation d'images**
- **Télédétection** 
	- (urbain / aérien / satellite)
- **Visualisation**

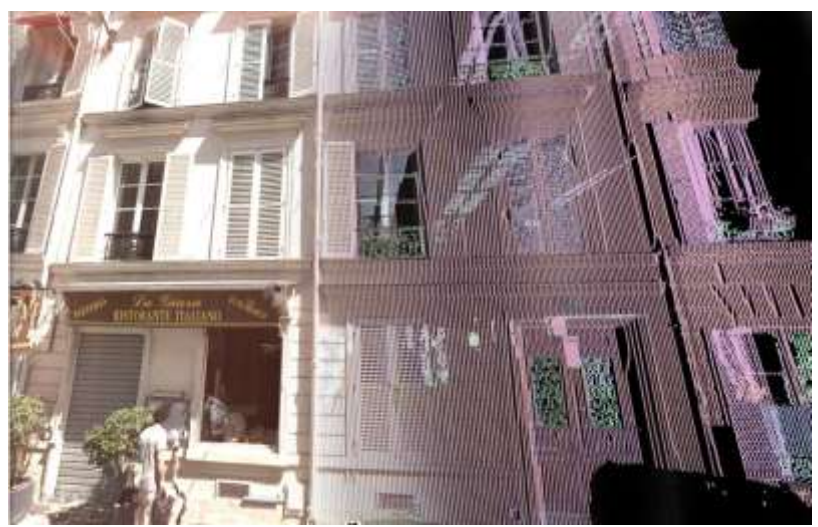

- Caméras aériennes de l'IGN
- **Capteurs GPS portables**
- **LiDAR Raman**
- **Caméra légère à usage photogrammétrique**
- **Intégration de capteurs pour l'acquisition.**

#### **Matis**

- **Acquisition 3D urbaine**
	- Image et LiDAR
- **Estimation de pose 3D / photgrammetrie**
- **Reconstruction 3D**
- **Indexation d'images**
- **Télédétection** 
	- (urbain / aérien / satellite)
- **Visualisation**

- **Caméras aériennes de l'IGN**
- **Capteurs GPS portables**
- **LiDAR Raman**
- **Caméra légère à usage photogrammétrique**
- **Intégration de capteurs pour l'acquisition.**

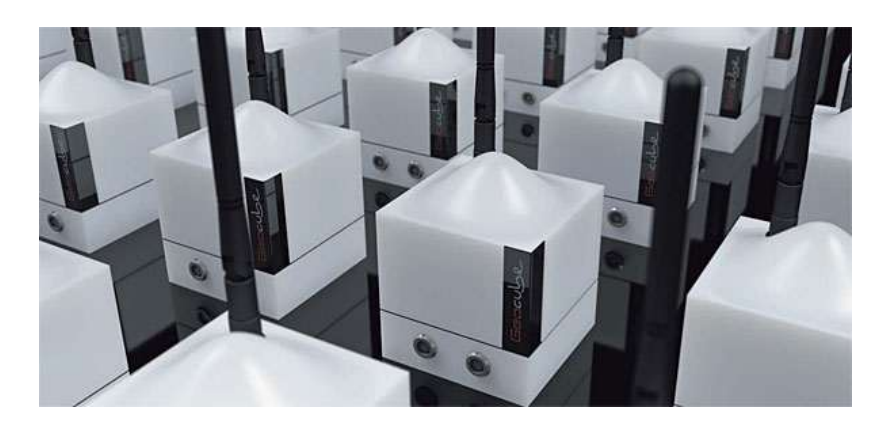

#### **Matis**

- **Acquisition 3D urbaine**
	- Image et LiDAR
- **Estimation de pose 3D / photgrammetrie**
- **Reconstruction 3D**
- **Indexation d'images**
- **Télédétection** 
	- (urbain / aérien / satellite)
- **Visualisation**

- **Caméras aériennes de l'IGN**
- **Capteurs GPS portables**
- **LiDAR Raman**
- **Caméra légère à usage photogrammétrique**
- **Intégration de capteurs pour l'acquisition.**

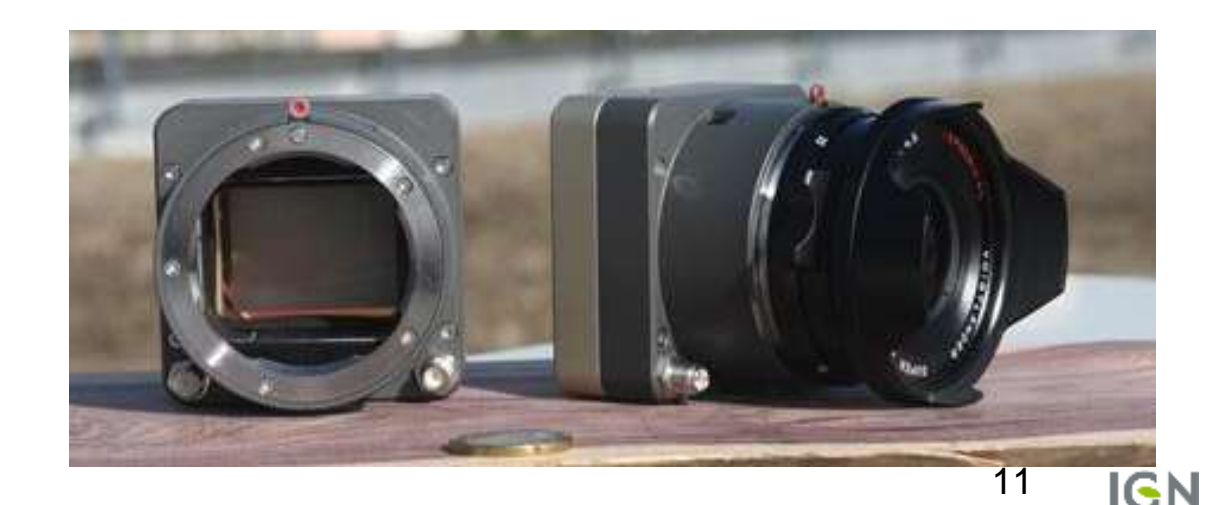

### De nouveaux besoins pour le laboratoire...

#### **Historiquement: Traitements orientés "batch"**

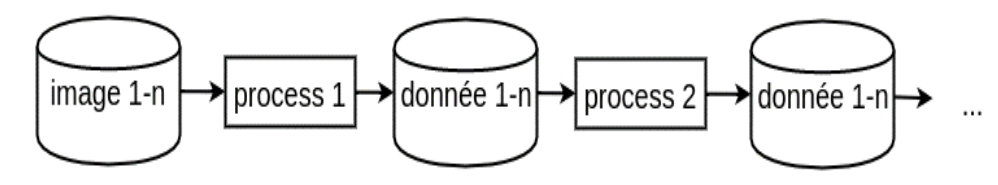

- **Traitements Hors-ligne**
- **Accès à l'information complète de l'étape précédente**

#### **Applications "monolithiques"**

- **faible granularité des composants**
- **difficile de faire varier les scénarios de test sans tout recompiler**
- **systèmes de visualisation dédiés, lourds à maintenir...**

#### **Récemment: Traitement par flux**

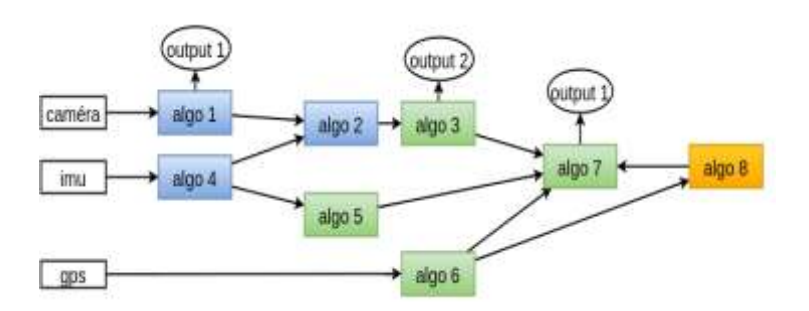

- **Traitement en ligne**
- **Accès partiel aux informations**
- **Synchronisation**

#### **De nouveaux besoins:**

- **Faire varier les composants**
- **Faciliter les interfaces avec la communauté de recherche et nos partenaires:**
	- approche "black box" et interfaces communes
	- format de stockage de l'information commun

# Pourquoi ROS

**Permet de se concentrer sur l'aspect traitement et évite d'avoir (trop) à penser à:**

- **la synchronisation**
- **le passage de messages et la communication entre les traitements**
- **la distribution multi-machines**

**En outre, le framework donne accès aux**

- **fonctions d'enregistrement / replay**
- **debug / introspection / plot**
- **visualisation 2D et 3D**
- **simulation et hardware in the loop**

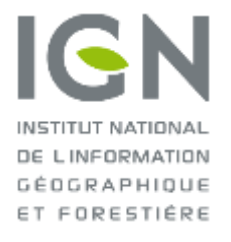

# **...:ROS** @

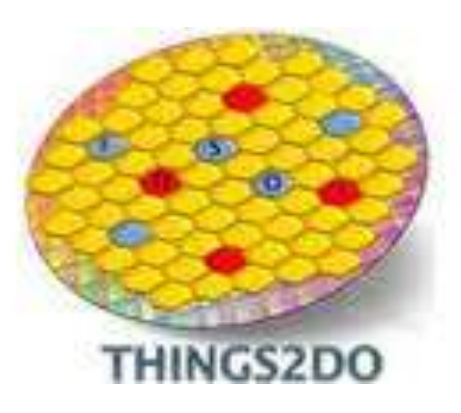

**ign.fr**

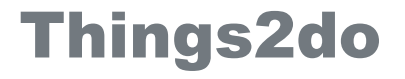

**Projet Ket Eniac Européen en Nanotechnologie: Procédé FDSOI**

- **Contribution IGN: suite software pour la localisation basée image temps réelle**
- **Partenariat pour le portage de certains éléments de traitement sur matériel embarqué**

**Refactoring d'une application de recherche sur l'estimation de pose 3D**

- **Fonctionnant en batch sur image acquises, plusieurs exécutables à lancer successivement**
- **Monolithique, pas de modularisation du code**
- **Exécution mono machine**

 **Amélioration des algorithmes, ajout de fonctionnalités**

#### Ros sur Things2do: point de départ

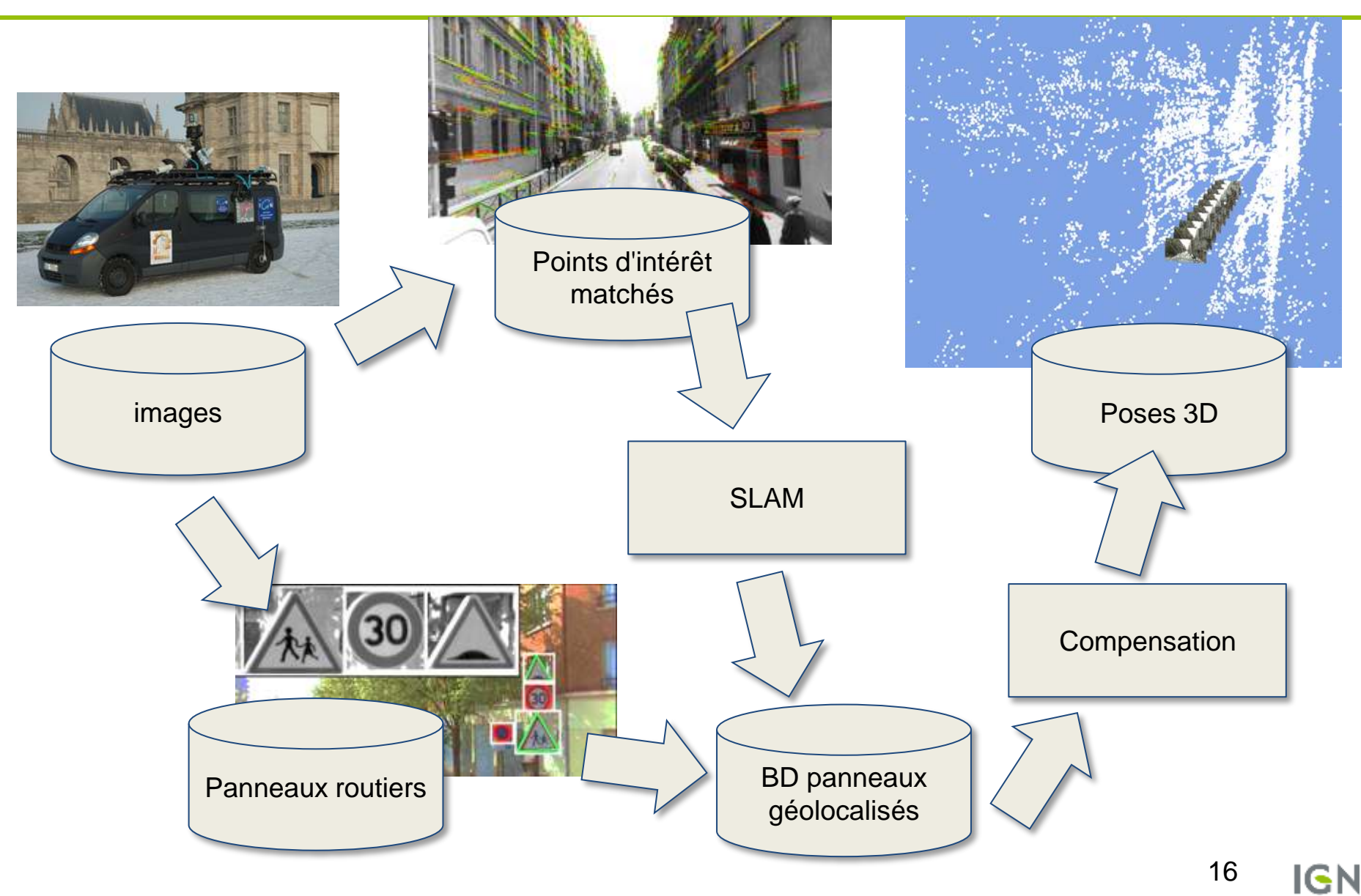

#### Ros sur Things2do: En détail

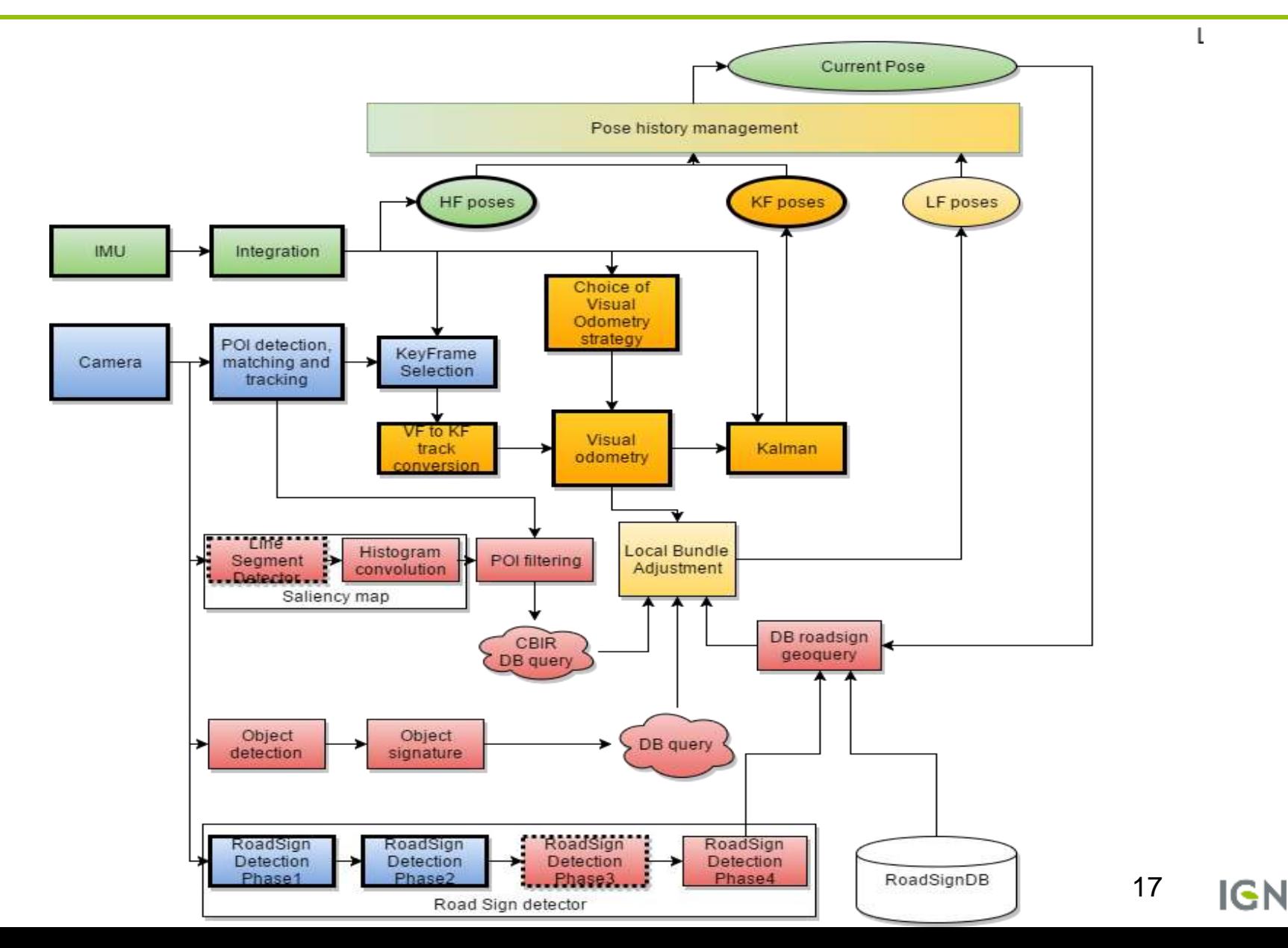

# ROS sur Things2do

- **"Détricotage" et nettoyage de l'application: plusieurs modules de traitements distincts "emballés" sous ROS**
- **Remplacement de certains blocs par des blocs HW fournis par notre partenaire**
- **Remplacement des banques d'images par** 
	- des caméras de différentes natures
	- des jeux de données préenregistrés
- **Exploitation des outils de visualisation de ROS pour les démos**

# ROS sur Things2do

- **"Détricotage" et nettoyage de l'application: plusieurs modules de traitements distincts "emballés" sous ROS**
- **Remplacement de certains blocs par des blocs HW fournis par notre partenaire**
- **Remplacement des banques d'images par** 
	- des caméras de différentes natures
	- des jeux de données préenregistrés
- **Exploitation des outils de visualisation de ROS pour les démos**

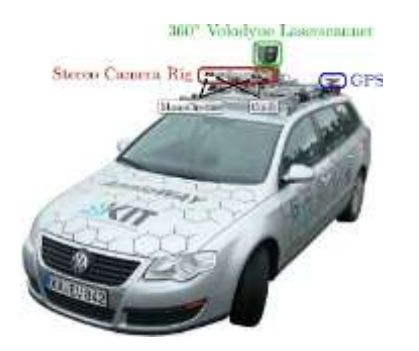

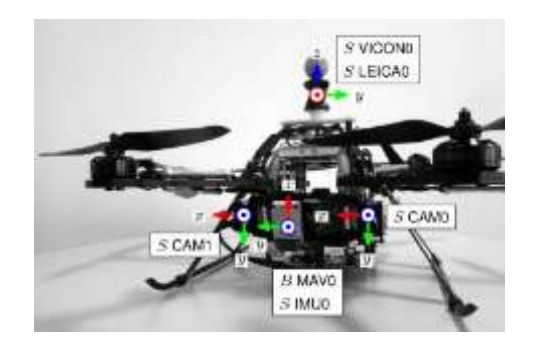

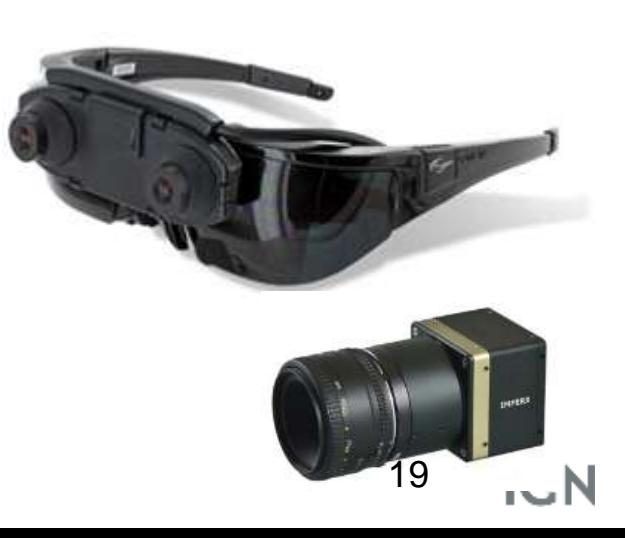

# ROS sur Things2do

- **"Détricotage" et nettoyage de l'application: plusieurs modules de traitements distincts "emballés" sous ROS**
- **Remplacement de certains blocs par des blocs HW fournis par notre partenaire**
- **Remplacement des banques d'images par** 
	- des caméras de différentes natures
	- des jeux de données préenregistrés
- **Exploitation des outils de visualisation de ROS pour les démos**

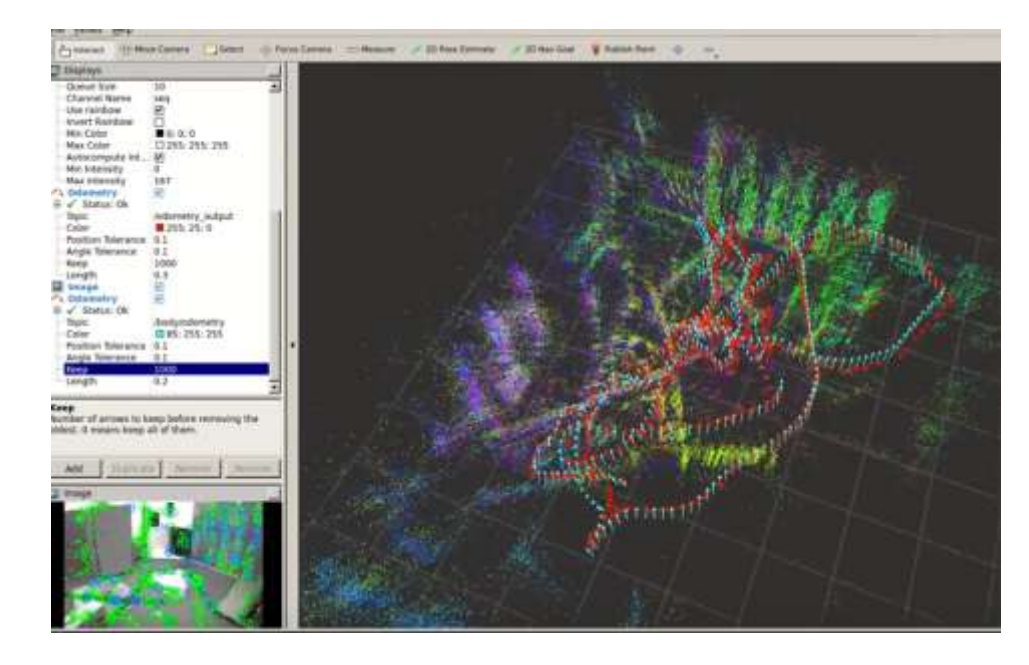

**IGN** INSTITUT NATIONAL DE LINFORMATION GÉOGRAPHIQUE ET FORESTIÉRE

# **EROS** @ LI<sup>3</sup>DS

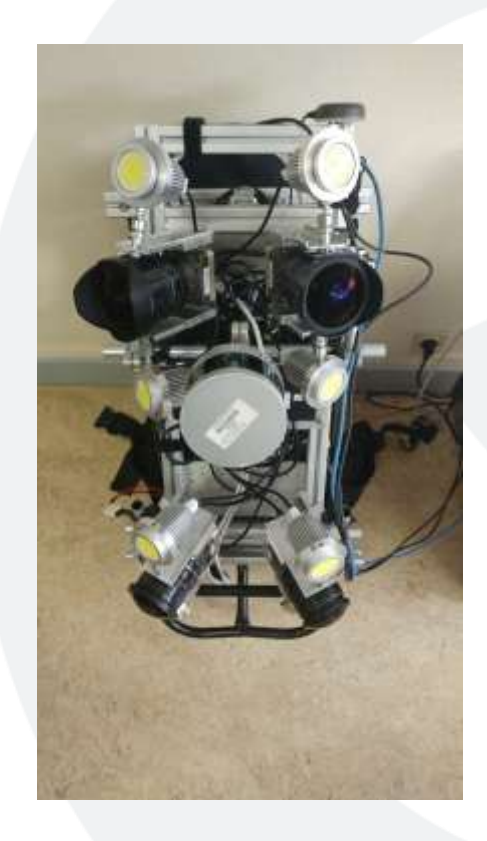

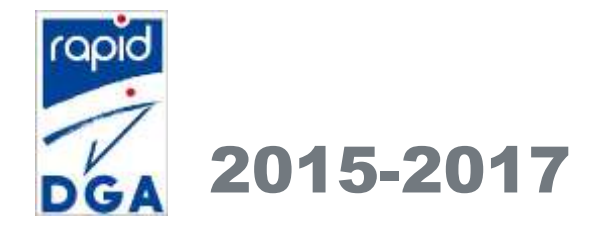

2015-2017 *https://github.com/LI3DS* <sup>21</sup>

# LI<sup>3</sup>DS : Contexte

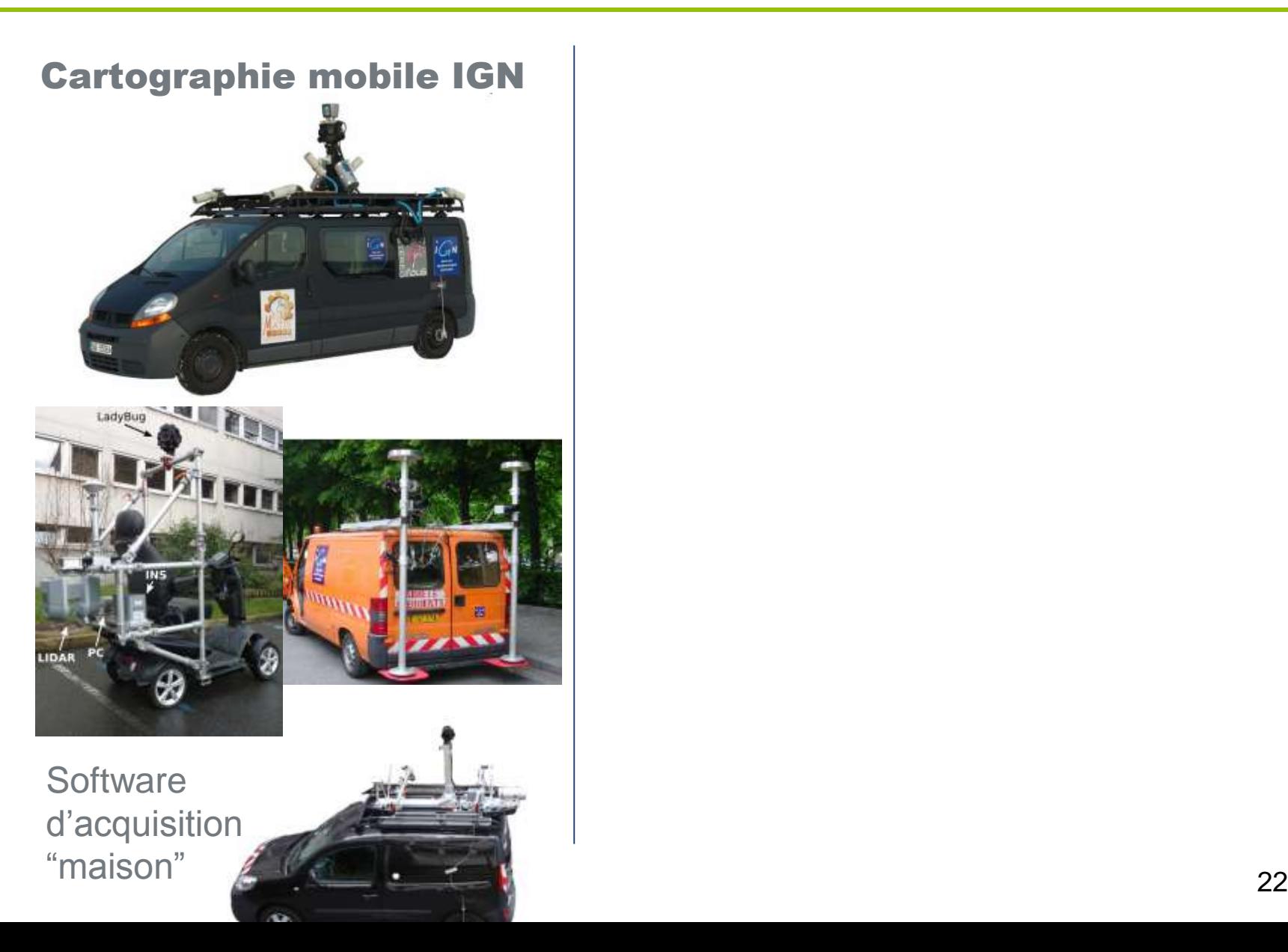

# LI³DS : Contexte

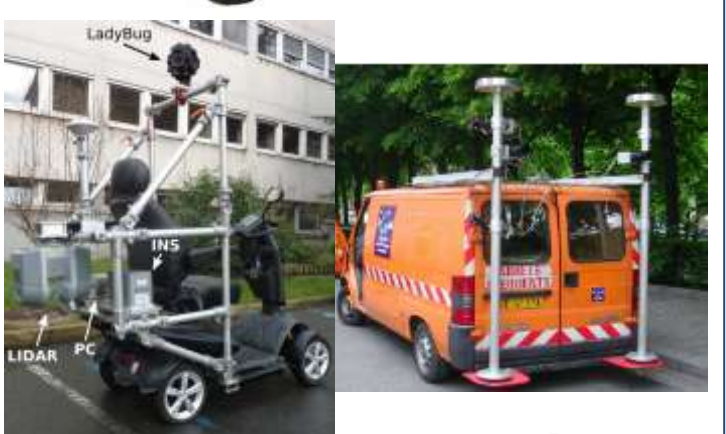

**Software** d'acquisition "maison"  $\mathbb{Z}$  ( $\mathbb{Z}$  .  $\mathbb{Z}$  ,  $\mathbb{Z}$  )  $\mathbb{Z}$ 

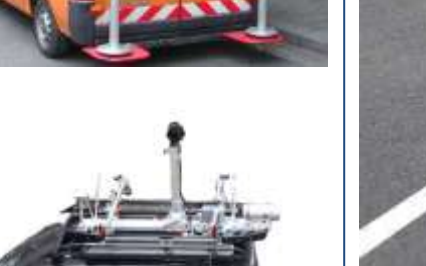

# Cartographie mobile IGN 2 Objectifs de LI<sup>3</sup>D S

- Plateforme multi-capteurs, modulaire, légère, sac à dos
- Entrepôt dynamique de données

# $\rightarrow$   $::$  ROS

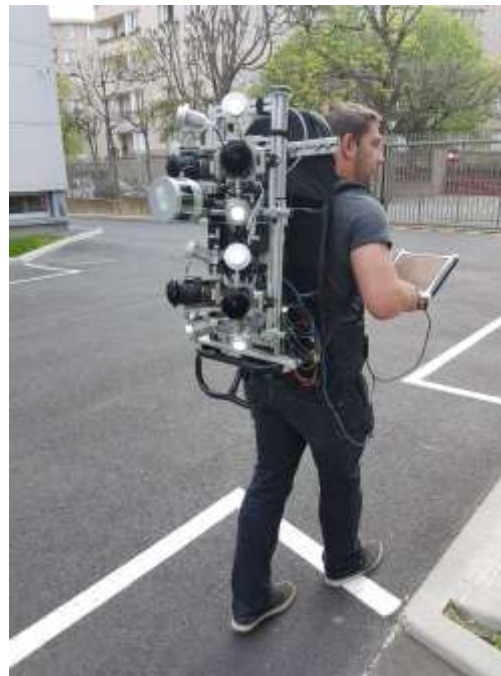

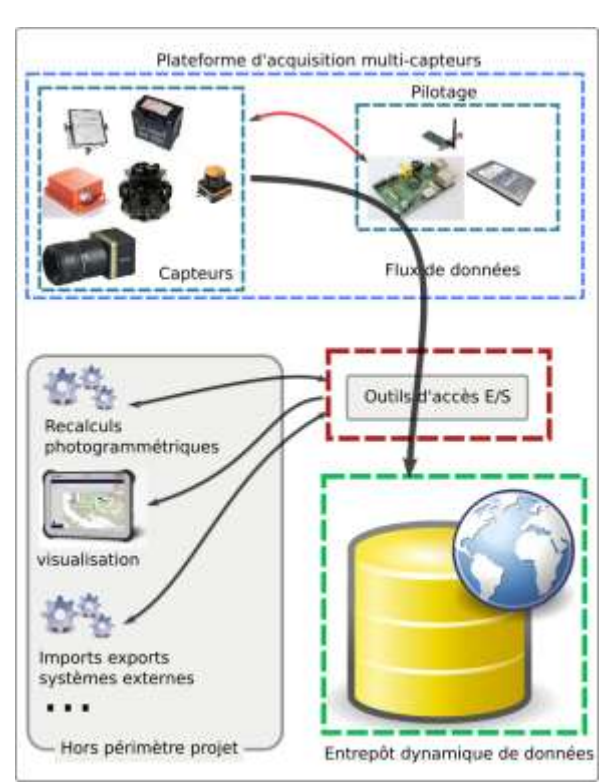

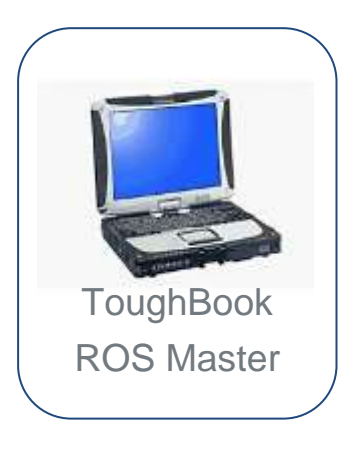

**Alimentation Batteries** ...

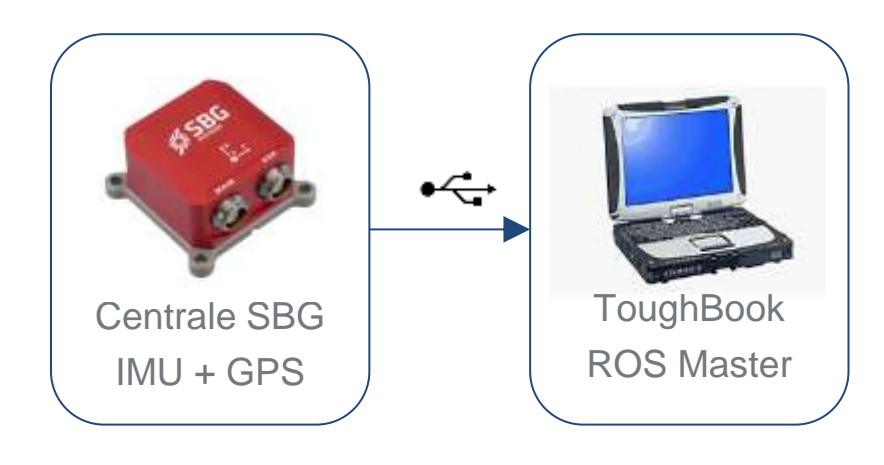

**Alimentation Batteries** ...

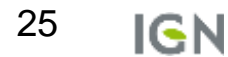

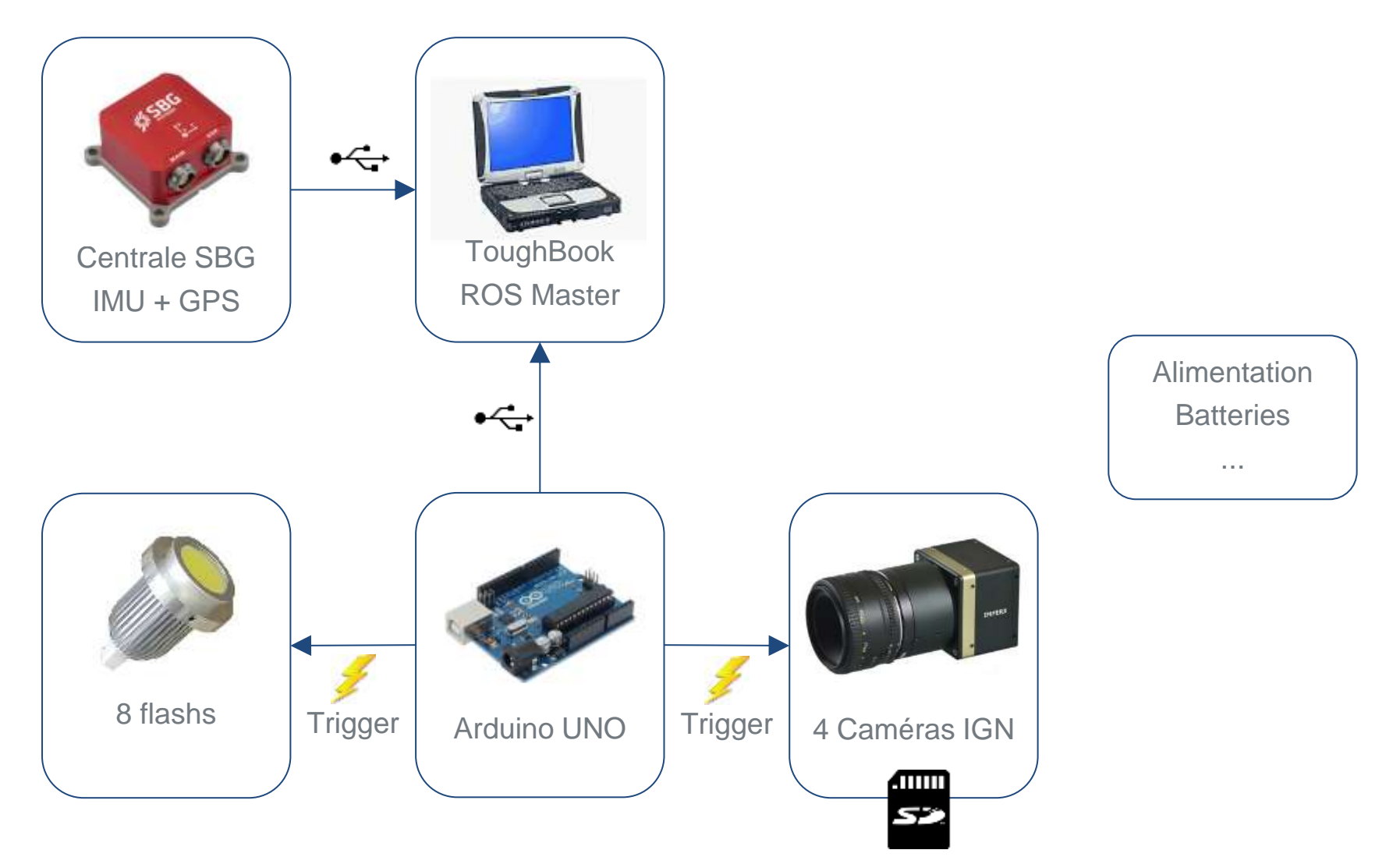

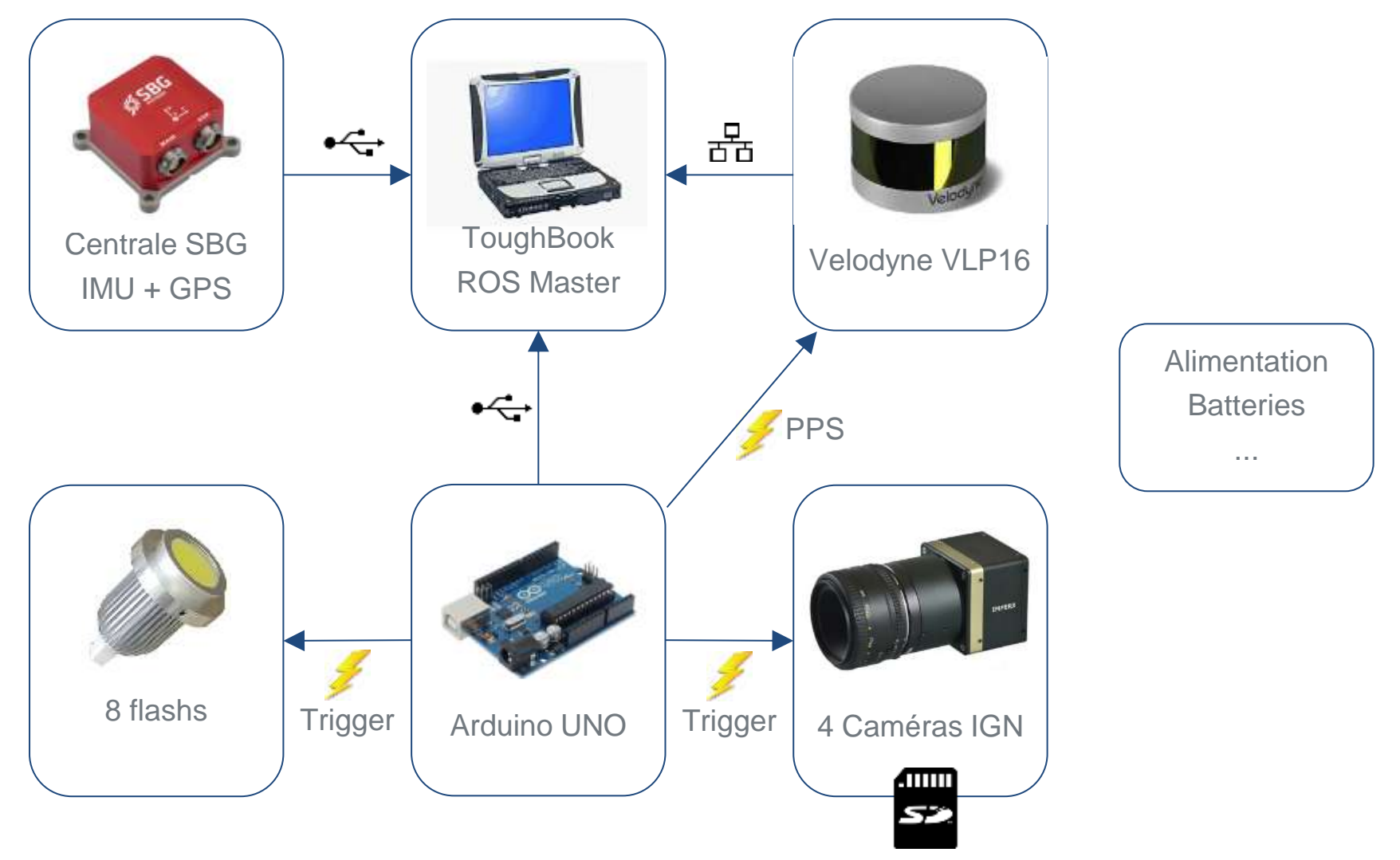

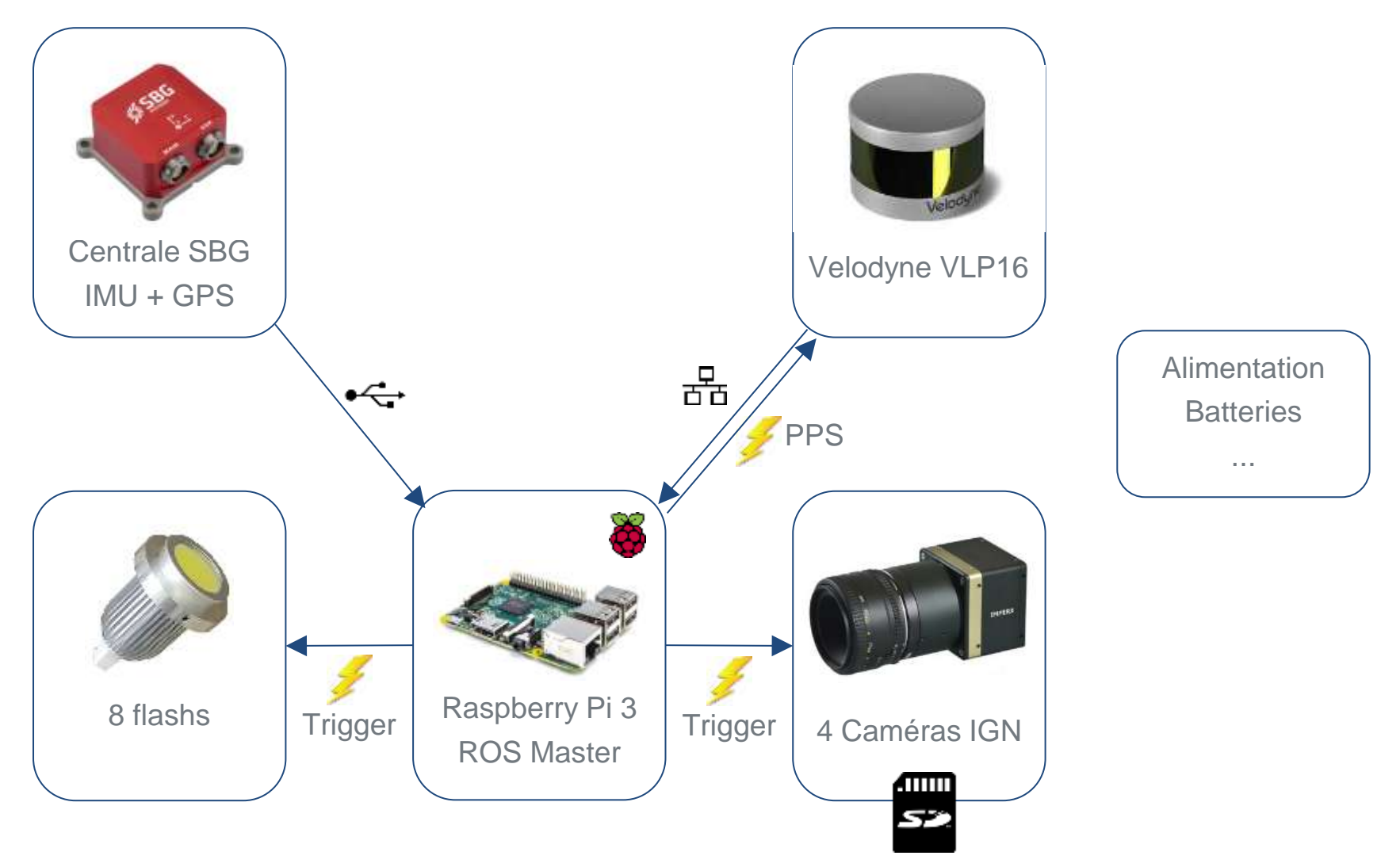

![](_page_28_Figure_1.jpeg)

![](_page_29_Figure_1.jpeg)

![](_page_30_Figure_1.jpeg)

# ROS sur LI³DS : Entrepôt Dynamique

#### **Entrepôt dynamique**

- Stocker et indexer les données et métadonnées brutes
- Exporter à la volée les données transformées pour une calibration donnée

#### ▪ **ROS/TF gère un arbre de transformations rigides**

- Modèle de données en base étendu à tout type de transfo 3D+T, dont projection et distorsion (CameraInfo), géodésie, crop image…
- Une configuration est un arbre de transformation parmi celles disponibles (versionnement...)
- **Foreign Data Wrapper (FDW)** Vue SQL d'un fichier, évite l'import/duplication

![](_page_31_Figure_8.jpeg)

*https://github.com/LI3DS/fdw-li3ds*

32

# ROS sur LI<sup>3</sup>DS : Entrepôt Dynamique

#### **Entrepôt dynamique**

- Stocker et indexer les données et métadonnées brutes
- Exporter à la volée les données transformées pour une calibration donnée

#### ▪ **ROS/TF gère un arbre de transformations rigides**

- Modèle de données en base étendu à tout type de transfo 3D+T, dont projection et distorsion (CameraInfo), géodésie, crop image…
- Une configuration est un arbre de transformation parmi celles disponibles (versionnement...)
- **Foreign Data Wrapper (FDW)** Vue SQL d'un fichier, évite l'import/duplication

![](_page_32_Figure_8.jpeg)

*https://github.com/LI3DS/fdw-li3ds*

# ROS comme élément structurant

- **"Rossification" de la caméra légère**
- **Portage d'autres briques de traitements du laboratoire**
- **Echange et reproductibilité: ROS & Docker**
- **Exploitation des résultats d'autres équipes (reconstruction 3D) avec le simulateur Morse (blender) intégré à ROS**

![](_page_33_Picture_5.jpeg)

![](_page_33_Picture_6.jpeg)

![](_page_33_Picture_7.jpeg)

**Création** d'un modèle 3D

![](_page_33_Picture_9.jpeg)

Simulation des images Navigation interactive

![](_page_33_Picture_11.jpeg)

Estimation de la pose 3D de l'observateur, reconstruction 3D de la scène en temps réel

34

# Conclusion

#### **Avantages**

- **Facilité d'utilisation, en particulier grâce à l'API python**
- **Grand choix de nœuds de traitements, drivers pour les capteurs**
- **Beaucoup d'outils d'analyses et de visualisation fournis**
- **Communauté, développement actif**
- **Interfaçage / échange facilité avec les partenaires**

#### **Inconvénients / Questions ?**

- **ROS est un framework riche:**
	- Temps d'apprentissage
- **Lourdeur ?**
- **Criticité de l'application ?**
- **Drivers OK mais config et contrôle ?**
- **Difficulté de développement d'un nœud ROS → templating...**

# **Merci pour votre attention !**